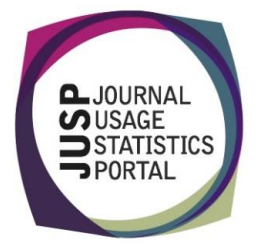

# Using JUSP for the SCONUL return

You have been asked to provide data for the 2014-15 SCONUL return for the first time at your institution. Specifically, you have been asked to answer questions relating to:

- Total e-journal usage
- Total number of e-only journals

## SCONUL return report

- 1. Run the JUSP SCONUL returns report for Aug-2014 to Jul 2015 for all publishers. There are nine columns. Which can you sort by?
	- JR1 Total
	- JR1a Total
	- Frontfile (JR1-JR1a) Total
- 2. Which column is of interest for SCONUL return and why?
	- Direct IR1
	- Provides full usage from the publisher website (including archive), but excludes intermediaries which will be added separately
- 3. How many publishers are showing zero usage?

1 or 5 depending whether you count intermediary or not

#### Investigating usage

4. Your De Gruyter usage looks a bit off, so you want to do a quick comparison to see if it is in the right ball park or investigate further. What reports could you run?

> The 2013-14 SCONUL return would be the quickest and most comparable option, but trends over time, Summary of publisher usage by date range, or even a JR1 report would do the job.

If you check, you should discover that you are missing 2014 data, and as well as an unusual spike in June 2015

5. The Cambridge University Press data also looks exceptionally high. Investigate using one or more of the reports mentioned in your answer above. What do you find? What would be your next steps?

You should discover a massive spike in June 2015.

Check your usage report direct with the publisher. Contact the JUSP helpdesk. Contact the publisher. Check whether there are any internal factors that could initiate this high usage.

### Data coverage

6. The SCONUL returns report makes it very quick to gather data across a number of publishers, however the data are not complete. Why?

• IOS press and UKSG data incomplete

• Ingenta and aggregator data incomplete

7. You know that you have subscription to Science published by AAAS (American Association for the Advancement of Science). Where would you go check if there were any issues with data collection?

Welcome page – Your Data and Current Publisher Issues

8. Why may you not want to use the 843 figure for Berg Publishers (part of Bloomsbury)?

It is the figure from IngentaConnect and it will be included in any reports directly from IngentaConnect which most libraries are likely to run to complete the data.

#### In your workflows

9. Download the report as a CSV file of the SCONUL return report. How would you integrate the SCONUL report into your data collection workflow? (There is no right or wrong answer, this is for discussion!)

10. Which report would you run to get a count of the number of titles in various packages?

Titles included in deals per year 2014 or 2015